# **Уважаемая 45 группа у вас закончился предмет «Электротехника» Прошу сдать дифференцированный зачет (и долги тоже)**

## **Учебник:**

**Основы электротехники (Кузнецов М.И.) [rateli.ru](http://rateli.ru/) Учебники** | **Электротехника** Таблица 1.1 **[booksite.ru](https://www.booksite.ru/)**›[fulltext/sindeev/text.pdf](https://www.booksite.ru/fulltext/sindeev/text.pdf)

- 1. Прочитать и записать конспект.
- 2. Сделать задание и результат прислать на электронную почту

## **Тема 2.3. Операционные усилители (2) + Тема 2.4.**

**Операционный усилитель** (**ОУ**) — [усилитель постоянного тока](https://ru.wikipedia.org/wiki/%D0%A3%D1%81%D0%B8%D0%BB%D0%B8%D1%82%D0%B5%D0%BB%D1%8C_%D0%BF%D0%BE%D1%81%D1%82%D0%BE%D1%8F%D0%BD%D0%BD%D0%BE%D0%B3%D0%BE_%D1%82%D0%BE%D0%BA%D0%B0) с [дифференциальным](https://ru.wikipedia.org/wiki/%D0%94%D0%B8%D1%84%D1%84%D0%B5%D1%80%D0%B5%D0%BD%D1%86%D0%B8%D0%B0%D0%BB%D1%8C%D0%BD%D1%8B%D0%B9_%D1%83%D1%81%D0%B8%D0%BB%D0%B8%D1%82%D0%B5%D0%BB%D1%8C) входом и, как правило, единственным выходом, имеющий высокий [коэффициент усиления.](https://ru.wikipedia.org/wiki/%D0%9A%D0%BE%D1%8D%D1%84%D1%84%D0%B8%D1%86%D0%B8%D0%B5%D0%BD%D1%82_%D1%83%D1%81%D0%B8%D0%BB%D0%B5%D0%BD%D0%B8%D1%8F)

ОУ почти всегда используются в схемах с глубокой [отрицательной обратной связью](https://ru.wikipedia.org/wiki/%D0%9E%D1%82%D1%80%D0%B8%D1%86%D0%B0%D1%82%D0%B5%D0%BB%D1%8C%D0%BD%D0%B0%D1%8F_%D0%BE%D0%B1%D1%80%D0%B0%D1%82%D0%BD%D0%B0%D1%8F_%D1%81%D0%B2%D1%8F%D0%B7%D1%8C) ( такое влияние выхода системы на вход («обратное»), которое *уменьшает* действие входного сигнала на систему), которая, благодаря высокому коэффициенту усиления ОУ, полностью определяет [коэффициент](https://ru.wikipedia.org/wiki/%D0%9A%D0%BE%D1%8D%D1%84%D1%84%D0%B8%D1%86%D0%B8%D0%B5%D0%BD%D1%82_%D0%BF%D0%B5%D1%80%D0%B5%D0%B4%D0%B0%D1%87%D0%B8)  [усиления/передачи](https://ru.wikipedia.org/wiki/%D0%9A%D0%BE%D1%8D%D1%84%D1%84%D0%B8%D1%86%D0%B8%D0%B5%D0%BD%D1%82_%D0%BF%D0%B5%D1%80%D0%B5%D0%B4%D0%B0%D1%87%D0%B8) полученной схемы.

В настоящее время ОУ получили широкое применение, как в виде отдельных чипов, так и в виде функциональных блоков в составе более сложных [интегральных схем.](https://ru.wikipedia.org/wiki/%D0%98%D0%BD%D1%82%D0%B5%D0%B3%D1%80%D0%B0%D0%BB%D1%8C%D0%BD%D0%B0%D1%8F_%D1%81%D1%85%D0%B5%D0%BC%D0%B0) Такая популярность обусловлена тем, что ОУ является универсальным блоком с характеристиками, близкими к идеальным, на основе которого можно построить множество различных [электронных узлов.](https://ru.wikipedia.org/wiki/%D0%9F%D1%80%D0%B8%D0%BC%D0%B5%D0%BD%D0%B5%D0%BD%D0%B8%D0%B5_%D0%BE%D0%BF%D0%B5%D1%80%D0%B0%D1%86%D0%B8%D0%BE%D0%BD%D0%BD%D1%8B%D1%85_%D1%83%D1%81%D0%B8%D0%BB%D0%B8%D1%82%D0%B5%D0%BB%D0%B5%D0%B9)

*Дифференциальный усилитель [электронный](https://ru.wikipedia.org/wiki/%D0%AD%D0%BB%D0%B5%D0%BA%D1%82%D1%80%D0%BE%D0%BD%D0%BD%D1%8B%D0%B9_%D1%83%D1%81%D0%B8%D0%BB%D0%B8%D1%82%D0%B5%D0%BB%D1%8C) усилитель с двумя входами, выходной сигнал которого равен разности входных напряжений, умноженной на [константу.](https://ru.wikipedia.org/wiki/%D0%9F%D0%BE%D1%81%D1%82%D0%BE%D1%8F%D0%BD%D0%BD%D0%B0%D1%8F) Применяется в случаях, когда необходимо выделить небольшую разность напряжений на фоне значительной [синфазной](https://ru.wikipedia.org/wiki/%D0%A1%D0%B8%D0%BD%D1%84%D0%B0%D0%B7%D0%BD%D1%8B%D0%B9_%D1%81%D0%B8%D0%B3%D0%BD%D0%B0%D0%BB)  [составляющей.](https://ru.wikipedia.org/wiki/%D0%A1%D0%B8%D0%BD%D1%84%D0%B0%D0%B7%D0%BD%D1%8B%D0%B9_%D1%81%D0%B8%D0%B3%D0%BD%D0%B0%D0%BB)*

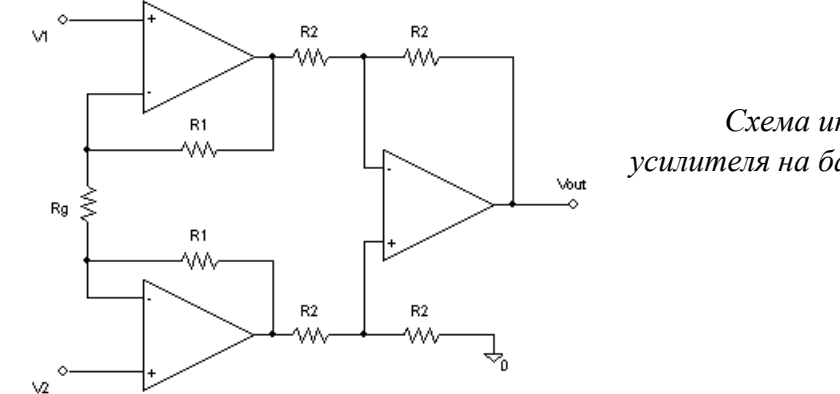

*Схема инструментального дифференциального усилителя на базе ОУ*

На рисунке показано схематичное изображение операционного усилителя. Выводы имеют следующие значения:

- $V_{+}$  неинвертирующий вход;
- *V*<sup>−</sup> инвертирующий вход;
- $V_{\text{out}}$  выхол:
- $V_{S+}$  плюс источника питания (также может обозначаться как  $V_{DD}$ ,  $V_{CC}$  или  $V_{CC+}$ );
- $V_{S-}$  минус источника питания (также может обозначаться как V<sub>SS</sub>, V<sub>EE</sub> или V<sub>CC</sub>).

Указанные пять [выводов](https://ru.wikipedia.org/w/index.php?title=%D0%92%D1%8B%D0%B2%D0%BE%D0%B4_(%D0%BA%D0%BE%D0%BD%D1%82%D0%B0%D0%BA%D1%82)&action=edit&redlink=1) присутствуют в любом ОУ и необходимы для его функционирования. Однако, существуют операционные усилители, не имеющие неинвертирующего входа. В частности, такие ОУ находят применение в [аналоговых вычислительных машинах \(АВМ\).](https://ru.wikipedia.org/wiki/%D0%90%D0%BD%D0%B0%D0%BB%D0%BE%D0%B3%D0%BE%D0%B2%D0%B0%D1%8F_%D0%B2%D1%8B%D1%87%D0%B8%D1%81%D0%BB%D0%B8%D1%82%D0%B5%D0%BB%D1%8C%D0%BD%D0%B0%D1%8F_%D0%BC%D0%B0%D1%88%D0%B8%D0%BD%D0%B0)

ОУ, применяемые в АВМ, принято делить на пять классов, из которых ОУ первого и второго класса имеют только один вход.

Операционные усилители первого класса — усилители высокой точности (УВТ) с одним входом. Предназначены для работы в составе [интеграторов,](https://ru.wikipedia.org/wiki/%D0%98%D0%BD%D1%82%D0%B5%D0%B3%D1%80%D0%B0%D1%82%D0%BE%D1%80) [сумматоров,](https://ru.wikipedia.org/wiki/%D0%A1%D1%83%D0%BC%D0%BC%D0%B0%D1%82%D0%BE%D1%80) устройств слежения-хранения. Высокий коэффициент усиления, предельно малые значения смещения нуля, входного тока и дрейфа нуля, высокое быстродействие обеспечивают снижение погрешности, вносимой усилителем, ниже 0,01 %.

Операционные усилители второго класса — усилители средней точности (УСТ), имеющие один вход, обладающие меньшим коэффициентом усиления и большими значениями смещения и дрейфа нуля. Эти ОУ предназначены для применения в составе электронных устройств установки коэффициентов, инверторов, электронных переключателей, в функциональных преобразователях, в множительных устройствах.

Помимо этого, некоторые ОУ могут иметь дополнительные выводы (предназначенные, например, для установки тока покоя, частотной коррекции, балансировки или других функций).

Выводы питания (*V*S+ и *V*S−) могут быть обозначены по-разному. Часто выводы питания не рисуют на схеме, чтобы не загромождать её несущественными деталями, при этом способ подключения этих выводов явно не указывается или считается очевидным (особенно часто это происходит при изображении одного усилителя из микросхемы с четырьмя усилителями с общими выводами питания). При обозначении ОУ на схемах можно менять местами инвертирующий и неинвертирующий входы, если это удобно; выводы питания, как правило, всегда располагают единственным способом (положительный вверху).

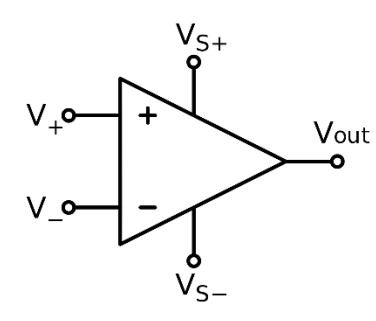

*Обозначение операционного усилителя на схемах*

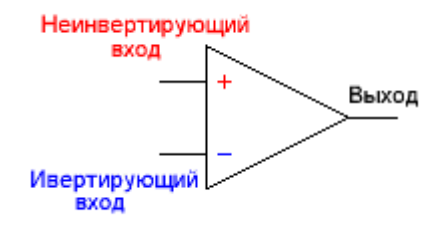

Два входа ОУ - Инвертирующий и Неинвертирующий названы так по присущим им свойствам. Если подать сигнал на Инвертирующий вход, то на выходе мы получим инвертированный сигнал, то бишь сдвинутый по фазе на 180 градусов - зеркальный; если же подать сигнал на Неинвертирующий вход, то на выходе мы получим фазово не измененный сигнал.

#### **Основы функционирования**

#### **Питание**

В общем случае ОУ использует [двухполярное питание,](https://ru.wikipedia.org/w/index.php?title=%D0%94%D0%B2%D1%83%D1%85%D0%BF%D0%BE%D0%BB%D1%8F%D1%80%D0%BD%D0%BE%D0%B5_%D0%BF%D0%B8%D1%82%D0%B0%D0%BD%D0%B8%D0%B5&action=edit&redlink=1) то есть [источник питания](https://ru.wikipedia.org/wiki/%D0%98%D1%81%D1%82%D0%BE%D1%87%D0%BD%D0%B8%D0%BA_%D0%BF%D0%B8%D1%82%D0%B0%D0%BD%D0%B8%D1%8F) имеет три вывода со следующими потенциалами:

- $U_{+}$ , к которому подключается  $V_{S+}$ ;
- 0 (нулевой потенциал);
- $U_{-}$ , к которому подключается  $V_{S-}$ .

Вывод источника питания с нулевым потенциалом непосредственно к ОУ обычно не подключается, но, как правило, является [сигнальной землёй](https://ru.wikipedia.org/wiki/%D0%97%D0%B5%D0%BC%D0%BB%D1%8F_(%D1%8D%D0%BB%D0%B5%D0%BA%D1%82%D1%80%D0%BE%D0%BD%D0%B8%D0%BA%D0%B0)) и используется для создания [обратной связи.](https://ru.wikipedia.org/wiki/%D0%9E%D0%B1%D1%80%D0%B0%D1%82%D0%BD%D0%B0%D1%8F_%D1%81%D0%B2%D1%8F%D0%B7%D1%8C_(%D1%82%D0%B5%D1%85%D0%BD%D0%B8%D0%BA%D0%B0))

Часто вместо двухполярного используется более простое однополярное, а общая точка создаётся искусственно или совмещается с отрицательной шиной питания.

ОУ способны работать в широком диапазоне напряжений источников питания, типичное значение для ОУ общего применения от  $\pm 1.5$  В до  $\pm 15$  В при двухполярном питании (то есть  $U_+ = 1.5...15$  В, U- = −15…-1,5 В, допускается значительный перекос).

### **Простейшее включение ОУ**

Рассмотрим работу ОУ как отдельного дифференциального усилителя, то есть без включения в рассмотрение каких-либо внешних компонентов. В этом случае ОУ ведёт себя как обычный усилитель с дифференциальным входом, то есть поведение ОУ описывается следующим образом:

 $V_{\text{out}} = (V_+ - V_-) \cdot G_{\text{openloop}}$ 

где

- $V_{\text{out}}$  напряжение на выходе;
- $V_+$  напряжение на неинвертирующем входе;
- *V*<sup>−</sup> —напряжение на инвертирующем входе;
- *G*<sub>openloop</sub> коэффициент усиления при разомкнутой петле, то есть собственный коэффициент усиления ОУ, без обратной связи.

Все напряжения считаются относительно общей точки схемы. Рассматриваемый способ включения ОУ (без обратной связи) практически не используется вследствие присущих ему серьёзных недостатков:

- собственный коэффициент усиления нормируется в очень широких пределах и может изменяться в тысячи раз (зависит сильнее всего от частоты сигнала и температуры);
- $\epsilon$ обственный коэффициент усиления очень велик (типичное значение  $10^6$  на [постоянном токе\)](https://ru.wikipedia.org/wiki/%D0%9F%D0%BE%D1%81%D1%82%D0%BE%D1%8F%D0%BD%D0%BD%D1%8B%D0%B9_%D1%82%D0%BE%D0%BA) и не поддаётся регулировке;
- точка отсчёта входного и выходного напряжений не поддаётся регулировке.

### **Классификация ОУ**

### **По типу элементной базы**

- На [полевых транзисторах](https://ru.wikipedia.org/wiki/%D0%9F%D0%BE%D0%BB%D0%B5%D0%B2%D0%BE%D0%B9_%D1%82%D1%80%D0%B0%D0%BD%D0%B7%D0%B8%D1%81%D1%82%D0%BE%D1%80)
- На [биполярных транзисторах](https://ru.wikipedia.org/wiki/%D0%91%D0%B8%D0%BF%D0%BE%D0%BB%D1%8F%D1%80%D0%BD%D1%8B%D0%B9_%D1%82%D1%80%D0%B0%D0%BD%D0%B7%D0%B8%D1%81%D1%82%D0%BE%D1%80)
- На [баллистических транзисторах](https://ru.wikipedia.org/wiki/%D0%91%D0%B0%D0%BB%D0%BB%D0%B8%D1%81%D1%82%D0%B8%D1%87%D0%B5%D1%81%D0%BA%D0%B8%D0%B9_%D1%82%D1%80%D0%B0%D0%BD%D0%B7%D0%B8%D1%81%D1%82%D0%BE%D1%80)
- На [электронных лампах](https://ru.wikipedia.org/wiki/%D0%AD%D0%BB%D0%B5%D0%BA%D1%82%D1%80%D0%BE%D0%BD%D0%BD%D0%B0%D1%8F_%D0%BB%D0%B0%D0%BC%D0%BF%D0%B0)

### **По области применения**

Выпускаемые промышленностью операционные усилители постоянно совершенствуются, параметры ОУ приближаются к идеальным. Однако улучшить все параметры одновременно технически невозможно или нецелесообразно из-за дороговизны полученного чипа. Для того, чтобы расширить область применения ОУ, выпускаются различные их типы, в каждом из которых один или несколько параметров являются выдающимися, а остальные - на обычном уровне (или даже чуть хуже). Это оправдано, так как в зависимости от сферы применения от ОУ требуется высокое значение того или иного параметра, но не всех сразу. Отсюда вытекает классификация ОУ по областям применения.

- **Индустриальный стандарт**. Так называют широко применяемые, очень дешевые ОУ общего применения со средними характеристиками. Пример «классических» ОУ: с биполярным входом — [LM324,](http://www.onsemi.com/pub/Collateral/LM324-D.PDF) с полевым входом — [TL084.](http://focus.ti.com/lit/ds/symlink/tl084.pdf)
- **Прецизионные** ОУ имеют очень малые напряжения смещения, применяются в точных измерительных схемах. Обычно ОУ на биполярных транзисторах по этому показателю несколько лучше, чем на полевых. Также от прецизионных ОУ требуется долговременная стабильность параметров. Исключительно малыми смещениями обладают [стабилизированные прерыванием](https://ru.wikipedia.org/w/index.php?title=%D0%A1%D1%82%D0%B0%D0%B1%D0%B8%D0%BB%D0%B8%D0%B7%D0%B8%D1%80%D0%BE%D0%B2%D0%B0%D0%BD%D0%BD%D1%8B%D0%B9_%D0%BF%D1%80%D0%B5%D1%80%D1%8B%D0%B2%D0%B0%D0%BD%D0%B8%D0%B5%D0%BC_%D0%BE%D0%BF%D0%B5%D1%80%D0%B0%D1%86%D0%B8%D0%BE%D0%BD%D0%BD%D1%8B%D0%B9_%D1%83%D1%81%D0%B8%D0%BB%D0%B8%D1%82%D0%B5%D0%BB%D1%8C&action=edit&redlink=1)

[ОУ.](https://ru.wikipedia.org/w/index.php?title=%D0%A1%D1%82%D0%B0%D0%B1%D0%B8%D0%BB%D0%B8%D0%B7%D0%B8%D1%80%D0%BE%D0%B2%D0%B0%D0%BD%D0%BD%D1%8B%D0%B9_%D0%BF%D1%80%D0%B5%D1%80%D1%8B%D0%B2%D0%B0%D0%BD%D0%B8%D0%B5%D0%BC_%D0%BE%D0%BF%D0%B5%D1%80%D0%B0%D1%86%D0%B8%D0%BE%D0%BD%D0%BD%D1%8B%D0%B9_%D1%83%D1%81%D0%B8%D0%BB%D0%B8%D1%82%D0%B5%D0%BB%D1%8C&action=edit&redlink=1) Примеры: [AD707, AD708,](https://web.archive.org/web/20070928014456/http:/www.analog.com/UploadedFiles/Data_Sheets/AD707.pdf) с напряжением смещения 30 мкВ, а также новейшие [AD8551](http://www.analog.com/static/imported-files/data_sheets/AD8551_8552_8554.pdf) с типичным напряжением смещения 1 мкВ.

- **С малым входным током** (**электрометрические**) ОУ. Все ОУ, имеющие полевые транзисторы на входе, обладают малым входным током. Но среди них существуют специальные ОУ с исключительно малым входным током. Чтобы полностью реализовать их преимущества, при проектировании устройств с их использованием необходимо даже учитывать утечку тока по печатной плате. Пример: [AD549](http://www.analog.com/en/prod/0,2877,AD549,00.html) с входным током 6⋅10−14 А.
- **Микромощные** и **[программируемые](https://ru.wikipedia.org/wiki/%D0%9F%D1%80%D0%BE%D0%B3%D1%80%D0%B0%D0%BC%D0%BC%D0%B8%D1%80%D1%83%D0%B5%D0%BC%D1%8B%D0%B9_%D0%BE%D0%BF%D0%B5%D1%80%D0%B0%D1%86%D0%B8%D0%BE%D0%BD%D0%BD%D1%8B%D0%B9_%D1%83%D1%81%D0%B8%D0%BB%D0%B8%D1%82%D0%B5%D0%BB%D1%8C)** ОУ потребляют малый ток на собственное питание. Такие ОУ не могут быть быстродействующими, так как малый потребляемый ток и высокое быстродействие — взаимоисключающие требования. Программируемыми называются ОУ, для которых все внутренние токи покоя можно задать с помощью внешнего тока, подаваемого на специальный вывод ОУ.
- **Мощные** (**сильноточные**) ОУ могут отдавать большой ток в нагрузку, то есть допустимое сопротивление нагрузки меньше стандартных 2 кОм, и может составлять до 50 Ом.
- **Низковольтные** ОУ работоспособны при напряжении питания 3 В и даже ниже. Как правило, они имеют *rail-to-rail* выход.
- **Высоковольтные** ОУ. Все напряжения для них (питания, синфазное входное, максимальное выходное) значительно больше, чем для ОУ широкого применения.
- **Быстродействующие** ОУ имеют высокую скорость нарастания и частоту единичного усиления. Такие ОУ не могут быть микромощными, и, как правило, выполнены на биполярных транзисторах.
- **Малошумящие** ОУ.
- **Звуковые** ОУ. Имеют минимально возможный [коэффициент гармоник](https://ru.wikipedia.org/wiki/%D0%9A%D0%BE%D1%8D%D1%84%D1%84%D0%B8%D1%86%D0%B8%D0%B5%D0%BD%D1%82_%D0%BD%D0%B5%D0%BB%D0%B8%D0%BD%D0%B5%D0%B9%D0%BD%D1%8B%D1%85_%D0%B8%D1%81%D0%BA%D0%B0%D0%B6%D0%B5%D0%BD%D0%B8%D0%B9) (*THD*). Примеры: LM4562 (THD 0,00003 %), OPA2132 (THD 0,00008 %), LME49600 (THD 0,00003 %), AD797 (THD 0,0001 %) и т. п.
- **Для однополярного питания**. CMOS ОУ обеспечивают выходное напряжение, практически равное напряжению питания (rail-to-rail, R2R), биполярные ОУ — примерно на 1,2 В меньше, что существенно при небольших значениях Ucc.
- **Разностные** ОУ. Имеют выдающийся коэффициент ослабления синфазного напряжения. Измеряют малые напряжения на фоне сильных помех, что характерно, к примеру, для токовых шунтов. Примеры: INA214, INA333.
- ОУ (или точнее, готовые усилительные каскады) с переменным коэффициентом усиления.
- **Специализированные** ОУ. Обычно разработаны для конкретных задач: например, подключение фотодатчика или магнитной головки ко входу; динамического громкоговорителя к выходу. Могут содержать в себе готовые цепи ООС или отдельные необходимые для этого прецизионные резисторы.

Возможны также комбинации данных категорий, например, *прецизионный быстродействующий* ОУ.

### **Другие классификации**

По входным сигналам:

- Обычный двухвходовый ОУ;
- ОУ с тремя входами: третий вход, имеющий коэффициент передачи +1 (для чего используется внутренняя ООС), используется для расширения возможностей ОУ, например, смещение по напряжению выходных сигналов относительно входных, или возможность построения каскада с *высоким* выходным сопротивлением синфазному сигналу, что напоминает трансформатор с двумя обмотками, однако каскад на AD8132 передаёт и постоянный ток, что трансформатор не может.

По выходным сигналам:

- Обычный ОУ с одним выходом;
- ОУ с дифференциальным выходом

## **Электронный генератор**

Электронный генератор - это устройство, преобразующее электрическую энергию источника постоянного тока в энергию незатухающих электрических колебаний заданной формы и частоты.

Генераторами называются электронные устройства, преобразующие энергию источника постоянного тока в энергию переменного тока (электромагнитных колебаний) различной формы требуемой частоты и мощности.

**Электронные генераторы** применяются в радиовещании, медицине, радиолокации, входят в состав аналого-цифровых преобразователей, микропроцессорных систем и т. д.

Ни одна электронная система не обходится без внутренних или внешних генераторов, задающих темп ее работы. Основные требования к генераторам – стабильность частоты колебаний и возможность снятия с них сигналов для дальнейшего использования.

### **Классификация электронных генераторов:**

## **1) по форме выходных сигналов:**

- синусоидальных сигналов;

- сигналов прямоугольной формы (мультивибраторы);

- сигналов линейно изменяющегося напряжения (ГЛИН) или их еще называют генераторами пилообразного напряжения;

- сигналов специальной формы.

**2) по частоте генерируемых колебаний (условно):**

- низкой частоты (до 100 кГц);

- высокой частоты (свыше 100 кГц).
- **3) по способу возбуждения:**

- с независимым (внешним) возбуждением;

- с самовозбуждением (автогенераторы).

**Автогенератор** — генератор с самовозбуждением, без внешнего воздействия преобразующий энергию источников питания в незатухающие колебания, например, колебательный контур.

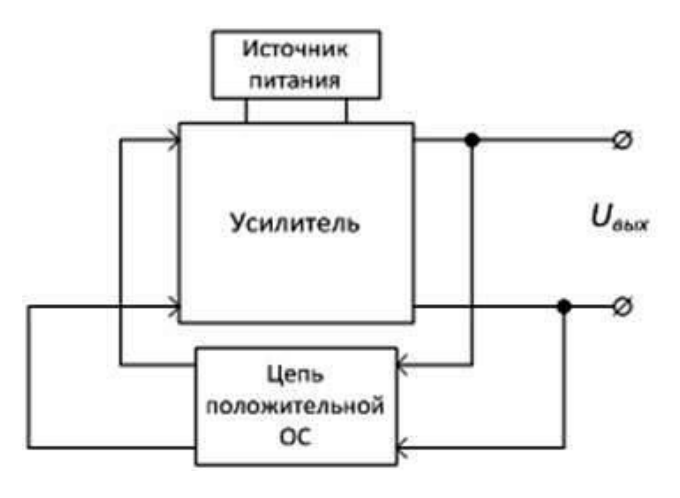

*Рисунок 1 – Структурная схема генератора* Схемы электронных генераторов (рисунок 1) строятся по тем же схемам, что и усилители, только у генераторов нет источника входного сигнала, его заменяет сигнал положительной обратной связи (ПОС). Напоминаем, что обратная связь - это передача части выходного сигнала во входную цепь. Необходимая форма сигнала обеспечивается структурой цепи обратной связи. Для задания частоты колебаний цепи ОС строятся на LC или RC-цепях (частоту определяет время перезаряда конденсатора).

Сигнал, сформированный в цепи ПОС, поступает на вход усилителя, усиливается в К раз и поступает на выход. При этом часть сигнала с выхода возвращается на вход через цепь ПОС, где ослабляется в К раз, что позволят поддерживать постоянную амплитуду выходного сигнала генератора. Генераторы с независимым внешним возбуждением (избирательные усилители) являются усилителями мощности с соответствующим частным диапазоном, на вход которых подаётся электрический сигнал от автогенератора. Т.е. происходит усиление только определенной полосы частот.

## **Генераторы RC-типа**

Для создания генераторов низкой частоты обычно используют операционные усилители, в качестве цепи ПОС устанавливают RC-цепи для обеспечения заданной частоты f0 синусоидальных колебаний.

RC-цепи представляют собой частотные фильтры - устройства, пропускающее сигналы в определённом диапазоне частот и не пропускающее в не этого диапазона. При этом по цепи обратной связи на вход усилителя возвращается, а значит и усиливается только определённая частота или полоса частот.

На рисунке 2 показаны основные типы частотных фильтров и их амплитудно-частотная характеристика (АЧХ). АЧХ показывает пропускную способность фильтра в зависимости от частоты.

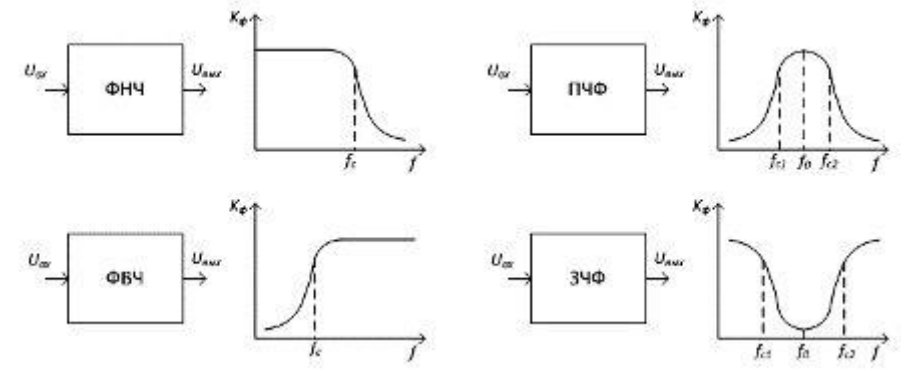

*Рисунок 2 – Типы частотных фильтров и их амплитудно-частотная характеристика* **Типы фильтров:**

- фильтры нижних частот (ФНЧ);

- фильтры верхних частот (ФВЧ);

- полосовые частотные фильтры (ПЧФ);

-заграждающие частотные фильтры (ЗЧФ).

Фильтры характеризуются частотой среза fc, выше либо ниже которой идет резкое ослабление сигнала. Полосовые и заграждающие фильтры характеризуются также шириной полосы пропускания у ПЧФ (непропускания у ЗЧФ).

На рисунке 3 приведена схема синусоидального генератора. Необходимый коэффициент усиления задаётся с помощью цепи ООС на резисторах R1, R2.Для обеспечения сдвига по фазе равного 0, цепь ПОС подключена между выходом ОУ и его неинвертирующим входом. При этом цепь ПОС представляет собой полосовой фильтр. Частота резонанса f0 определяется по формуле:  $f0 = 1/(2\pi RC)$ Для стабилизации частоты генерируемых колебаний в качестве частотозадающей цепи используют кварцевые резонаторы. Кварцевый резонатор представляет собой тонкую пластину минерала, установленную в кварцедержателе. Как известно, кварц обладает [пьезоэффектом,](http://electricalschool.info/spravochnik/poleznoe/1438-pezojelektricheskijj-jeffekt.html) что позволяет использовать его как систему, эквивалентную электрическому колебательному контуру и обладающую резонансными свойствами. Резонансные частота кварцевых пластин лежат в пределах от нескольких единиц килогерц до тысяч МГц с нестабильностью частоты, обычно порядка  $10^{-8}$  и

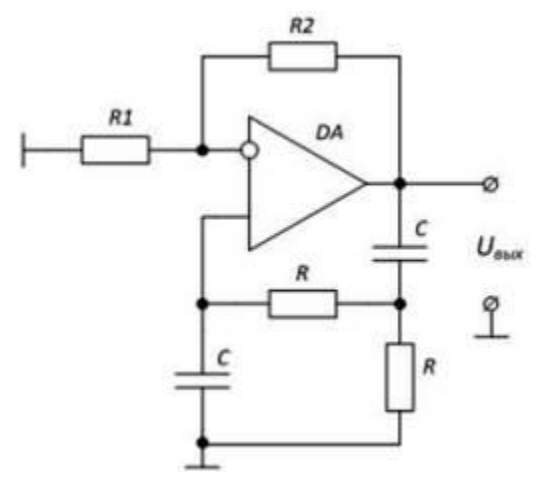

ниже.

*Рисунок 3 – Схема RC-генератора синусоидальных сигналов* **Мультивибраторы** - это электронные генераторы [сигналов](http://electricalschool.info/electronica/1909-jelektricheskie-i-vremennye-parametry.html)  [прямоугольной формы.](http://electricalschool.info/electronica/1909-jelektricheskie-i-vremennye-parametry.html)

Мультивибратор в подавляющем большинстве случаев выполняет функцию задающего генератора, формирующего запускающие входные импульсы для последующих узлов и блоков в системе импульсного или цифрового действия. На рисунке 4 приведена схема симметричного мультивибратора на ИОУ. Симметричный – время импульса прямоугольного импульса равно времени паузы  $t$ имп =  $t$ паузы.

ИОУ охвачен положительной обратной связью – цепь

R1,R2, действующей одинаково на всех частотах. Напряжение на неивертирующем входе постоянно и зависит от сопротивления резисторов R1,R2. Входное напряжение мультивибратора формируется при помощи ООС через цепочку RC.

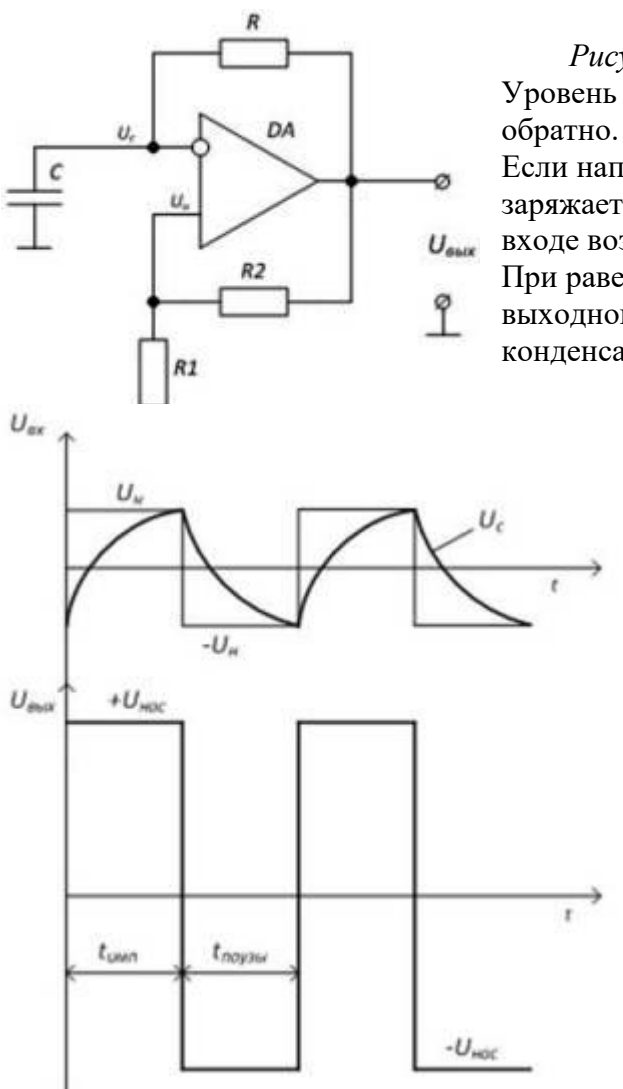

*Рисунок 4 – Схема симметричного мультивибратора* Уровень напряжения на выходе изменяется с +Uнас на -Uнас и

Если напряжение выхода Uвых = +Uнас конденсатор заряжается и напряжение Uс, действующее на инвертирующем входе возрастает по экспоненциальному закону (рис. 5). При равенстве Uн = Uс произойдёт скачкообразное изменение выходного напряжения Uвых = -Uнас, что вызовет перезаряд конденсатора. При достижении равенства -Uн = -Uс снова

произойдёт изменение состояние Uвых. Процесс повторяется.

#### *Рисунок 5 – Временные диаграммы работы мультивибратора*

Изменение постоянной времени RC-цепи приводит к изменению [времени заряда и разряда конденсатора,](http://electricalschool.info/main/osnovy/1414-zarjad-i-razrjad-kondensatora.html) а значит и частоты колебаний мультивибратора. Кроме того, частота зависит от параметров ПОС и определяется по формуле:  $f = 1/T = 1/2$ tu = 1/[2  $ln(1+2 R1/R2)$ ]

При необходимости получить несимметричные прямоугольные колебания для tи ≠ tп, используют несимметричные мультивибраторы, в которых перезаряд конденсатора происходит по разным цепочкам с различными постоянными времени.

**Одновибраторы** (ждущие мультивибраторы) предназначены для формирования прямоугольного импульса напряжения требуемой длительности при

воздействии на входе короткого запускающего импульса. Одновибраторы часто называют еще электронными реле выдержки времени.

В технической литературе встречается еще одно название одновибратора – ждущий мультивибратор. Одновибратор обладает одним длительно устойчивым состоянием равновесия, в котором он находится до подачи запускающего импульса. Второе возможное состояние является временно устойчивым. В это состояние одновибратор переходит под действием запускающего импульса и может находиться в нем конечное время tв, после чего автоматически возвращается в исходное состояние.

Основными требованиями к одновибраторам являются стабильность длительности выходного импульса и устойчивость его исходного состояния.

**Генераторы линейно-изменяющихся напряжений** (ГЛИН) формируют периодические сигналы, изменяющиеся по линейному закону (пилообразные импульсы).

Пилообразные импульсы характеризуются длительностью рабочего хода tр, длительностью обратного хода tо и амплитудой Um (рисунок 6, б).

Для создания линейной зависимости напряжения от времени чаще всего используют заряд (или разряд) конденсатора постоянным током. Простейшая схема ГЛИН приведена на рисунок 6, а. Когда транзистор VT закрыт, конденсатор С2 заряжается от источника питания Uп через резистор R2. При этом напряжение на конденсаторе, а значит и на выходе линейно возрастает. При поступлении на базу положительного импульса транзистор открывается, и конденсатор быстро разряжается через его малое сопротивление, чем обеспечивается быстрое уменьшение выходного напряжения до нуля – обратный ход.

ГЛИН применяются в устройствах развертки луча в ЭЛТ, в аналого-цифровых преобразователях (АЦП) и других преобразовательных устройствах.

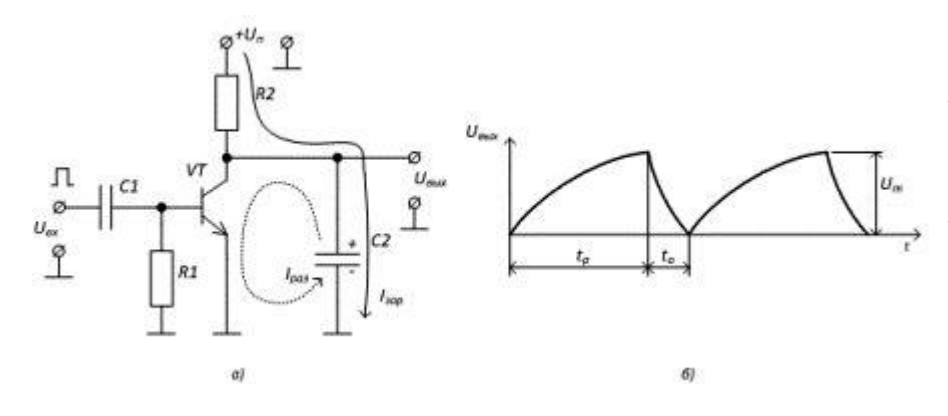

*Рисунок 6 – а) Простейшая схема для формирования линейно изменяющегося напряжения б) Временная диаграмма импульсов пилообразной формы.*

#### **LС-генераторы**

Условия самовозбуждения, механизм возникновения гармонических колебаний и зависимость их частоты от параметров схемы, рассмотрим на примере современного LC-генератора на аналоговой интегральной микросхеме — операционном усилителе — ОУ (рис. 2).

Усилитель автогенератора охвачен двумя цепями ОС, обеспечивающих режимы балансов амплитуд и фаз. Баланс амплитуд устанавливается цепью отрицательной ОС, содержащей резисторы *R<sup>1</sup>* и *R2.* С ее помощью задается необходимый коэффициент усиления собственно усилителя *|К|* = *R2/R1.* Баланс фаз обеспечивается цепью положительной ОС, состоящей из последовательно включенных резистора *R* и параллельного колебательного контура. Коэффициент передачи цепи положительной ОС определяется формулой:

(6)

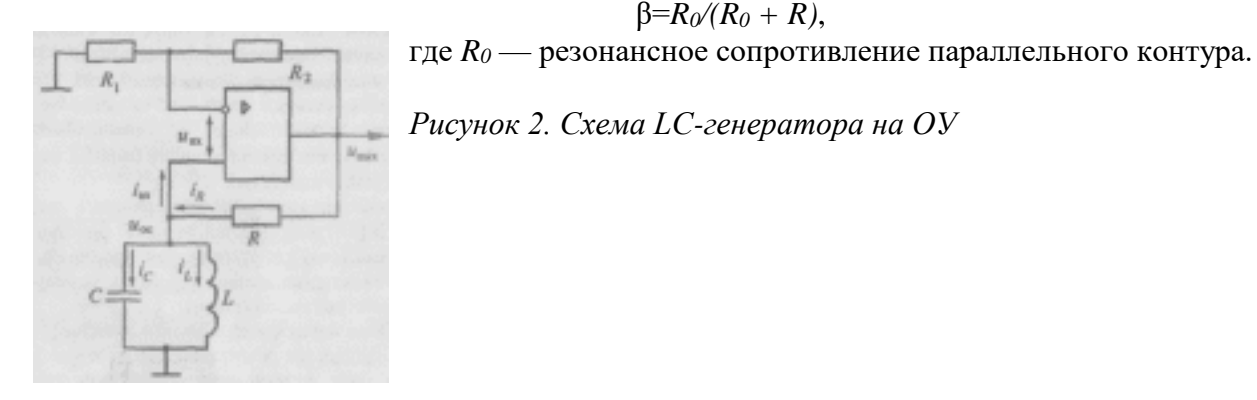

#### **Мягкий и жесткий режимы самовозбуждения автогенератора**

Мягкий режим характеризуется безусловным быстрым установлением стационарного режима при включении автогенератора.

Жесткий режим требует дополнительных условий для установления колебаний: либо большой величины коэффициента обратной связи, либо дополнительного внешнего воздействия (накачки).

#### *1. Амплитудные характеристики режимов самовозбуждения*

Для того чтобы более детально проследить процесс возникновения, нарастания и установления колебаний в автогенераторе, удобно воспользоваться графическим методом с помощью колебательной характеристики и линии обратной связи.

**Колебательной характеристикой** называется зависимость амплитуды первой гармоники коллекторного тока от амплитуды управляющего напряжения на базе транзистора Iк1 = ф(UБЭ). Вид колебательной характеристики зависит от положения рабочей точки на проходной характеристике транзистора Iк=f(eбэ).

При работе транзистора в режиме колебаний первого рода, т. е. когда рабочая точка А выбрана на середине линейного участка проходной характеристики, как показано на рис. 2.10,а, колебательная характеристика имеет выпуклую форму (рис. 2.10,6,1). При увеличении амплитуды входного напряжения амплитуда выходного тока сначала достаточно быстро возрастает вследствие постоянства крутизны Sд= const). Затем рост выходного тока замедляется из-за нелинейности нижнего и верхнего изгиба характеристики транзистора.

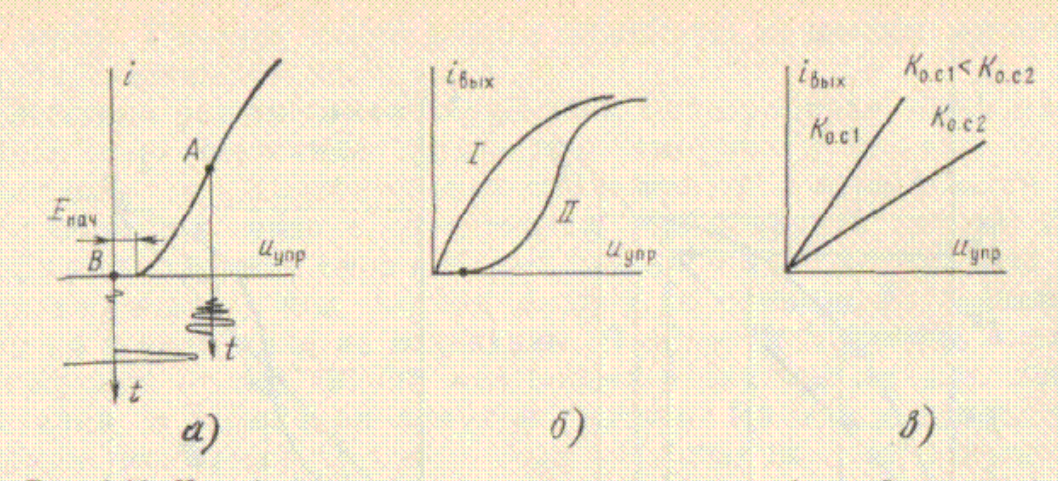

Рис. 2.10. Колебательные характеристики и линии обратной связи

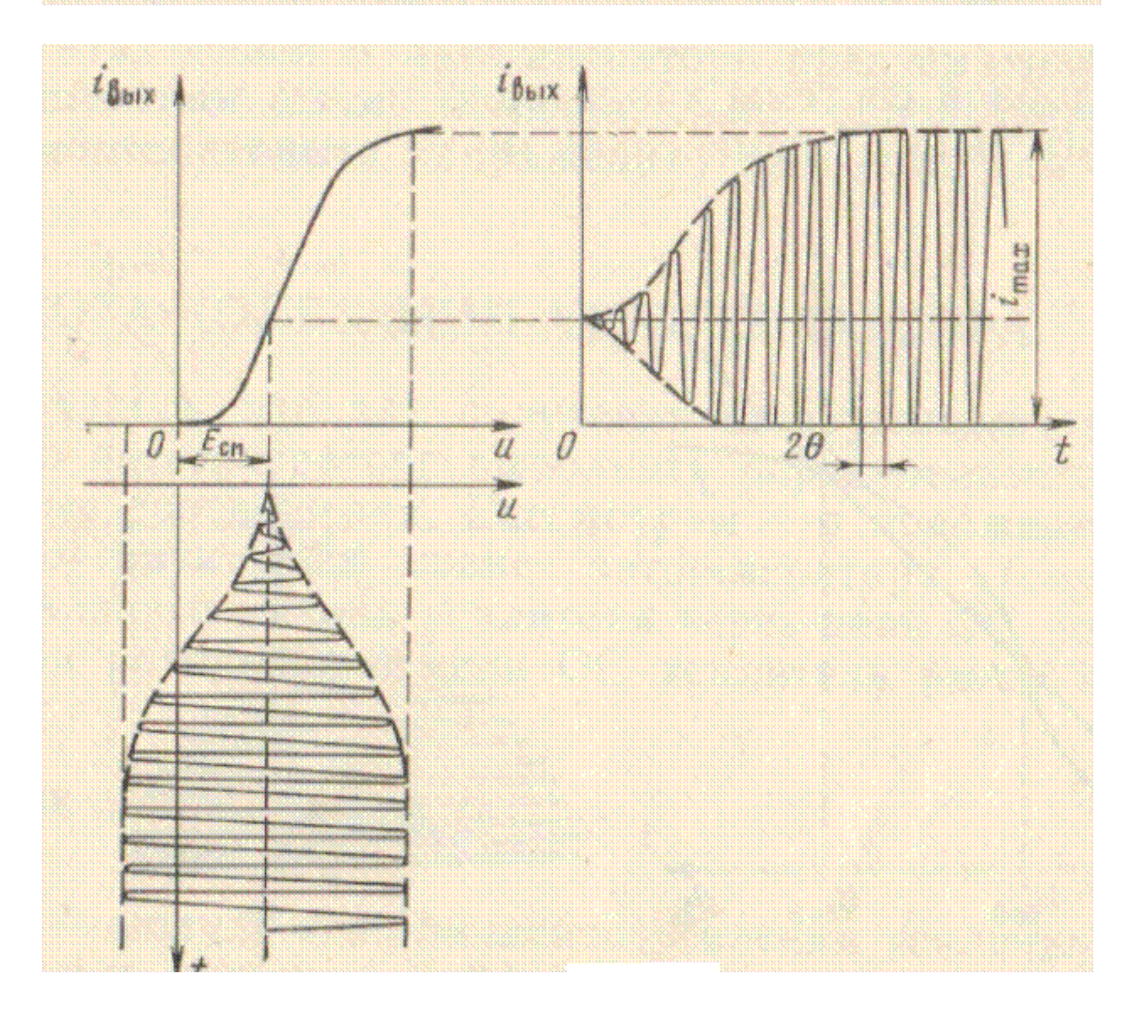

Если рабочая точка на переходной характеристике транзистора выбрана в области отсечки выходного тока В (режим колебаний второго рода), то колебательная характеристика начинается несколько правее нуля. Затем по мере увеличения входного (управляющего) напряжения колебательная характеристика имеет нижний изгиб, соответствующий нелинейному нижнему участку проходной характеристики и соответственно верхний изгиб (рис. 2.10,6,11).

**Линией обратной связи** называется графически выраженная зависимость напряжения обратной связи от тока в выходной цепи транзистора. Поскольку цепь обратной связи линейна, то линия обратной связи представляет собой прямую линию, восходящую из начала координат (рис. 2.10,в).

## *2 Мягкий режим самовозбуждения.*

**Мягкий режим самовозбуждения**. На рис. 2.11,а амплитудная колебательная характеристика генераторов в режиме колебаний первого рода (кривая линия) и амплитудная характеристика обратной связи автогенератора (прямая линия) совмещены на одном графике. Поскольку исходная рабочая точка находится на среднем крутом участке проходной характеристики транзистора (см. рис. 2.10,а), то даже самые малые изменения напряжения на входе транзистора вызовут изменения выходного тока. А такие малые изменения напряжения в схеме имеются всегда либо за счет флуктуации носителей зарядов, либо за счет включения напряжения источника питания.

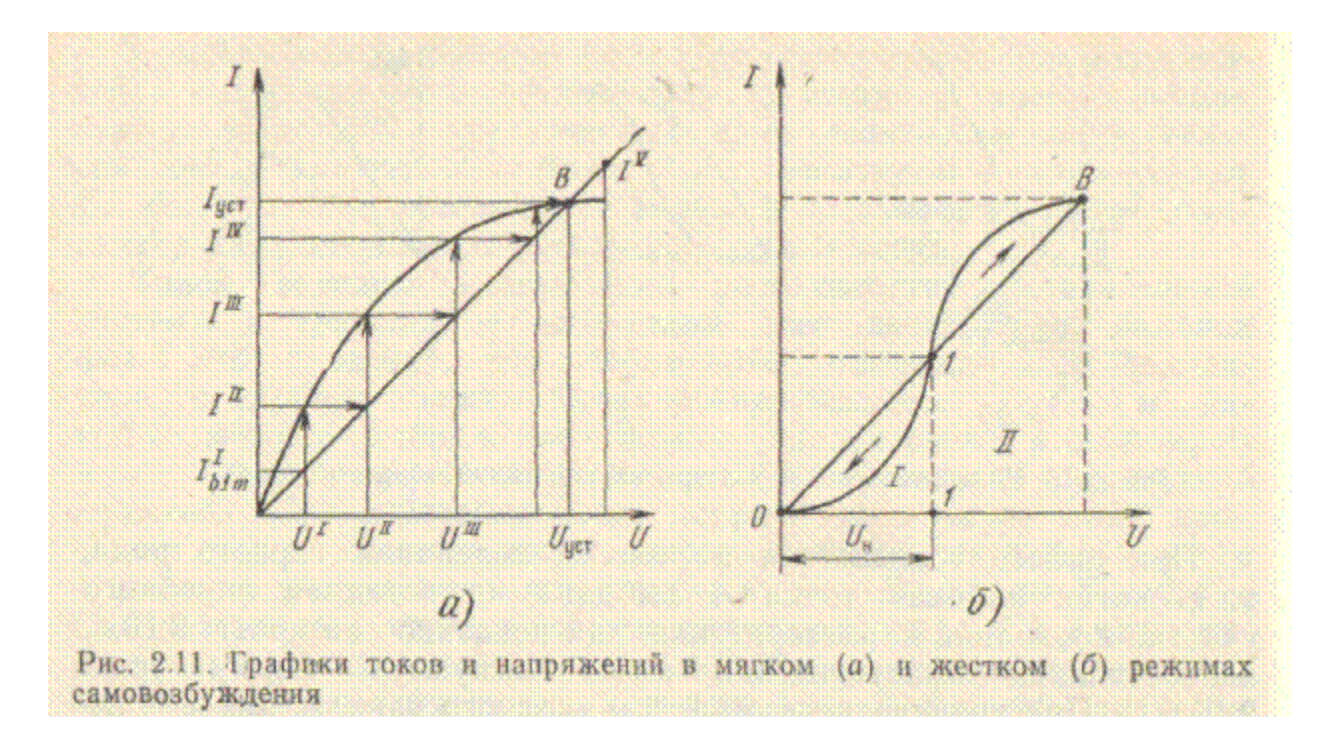

Допустим, что в контуре за счет флуктуации появился ток Ib1m (рис. 2.1 \,а). Этот ток по цепи обратной связи создает на входе напряжение возбуждения U1. Это напряжение в соответствии с колебательной характеристикой вызывает в выходной цепи ток I2. При токе I2 ,на входную цепь автогенератора в соответствии с линией обратной связи наводится напряжение U2, которое вызывает ток I3, и т. д. Последовательность нарастания колебаний показана на рис. 2.11 ,а стрелками. Так, колебания в контуре будут нарастать до значения, определяемого точкой В пересечения колебательной характеристики и линии обратной связи. Точка В соответствует режиму установившихся колебаний: в выходной цепи протекает ток Iуст, на участке база — эмиттер создается напряжение U уст. В точке В выполняется баланс амплитуд, и в автогенераторе устанавливаются устойчивые колебания.

Действительно, если на (выходе автогенератора ток уменьшился до значения I3, то он через цепь обратной связи будет создавать на входе напряжение U3 и колебания снова возрастут до установившегося значения. Если же за счет внешнего воздействия ток в контуре увеличится, например, до значения Iv, то потери в контуре оказываются больше и напряжение на вход по цепи обратной связи наведено меньше. Колебания уменьшаются до установившегося значения.

Из рассмотренного следует, что на участке, где колебательная характеристика проходит над линией связи, пополнения больше потерь и колебания нарастают. На участке, где колебательная

характеристика ниже линии обратной связи, пополнения меньше потерь и колебания уменьшаются. В точке В пересечения амплитудных характеристик пополнения равны потерям.

Таким образом, в режиме колебаний первого рода колебания в автогенераторе возникают после включения источника питания самостоятельно и нарастают до установившегося значения плавно , мягко. Поэтому такой режим колебаний называют мягким режимом самовозбуждения.

#### *3 Жесткий режим самовозбуждения.*

**Жесткий режим самовозбуждения.** Если рабочая точка на проходной характеристике транзистора выбрана в области отсечки выходного тока, колебательная характеристика пересекается с линией обратной связи в двух точках, как показано на рис. 2.11,б.

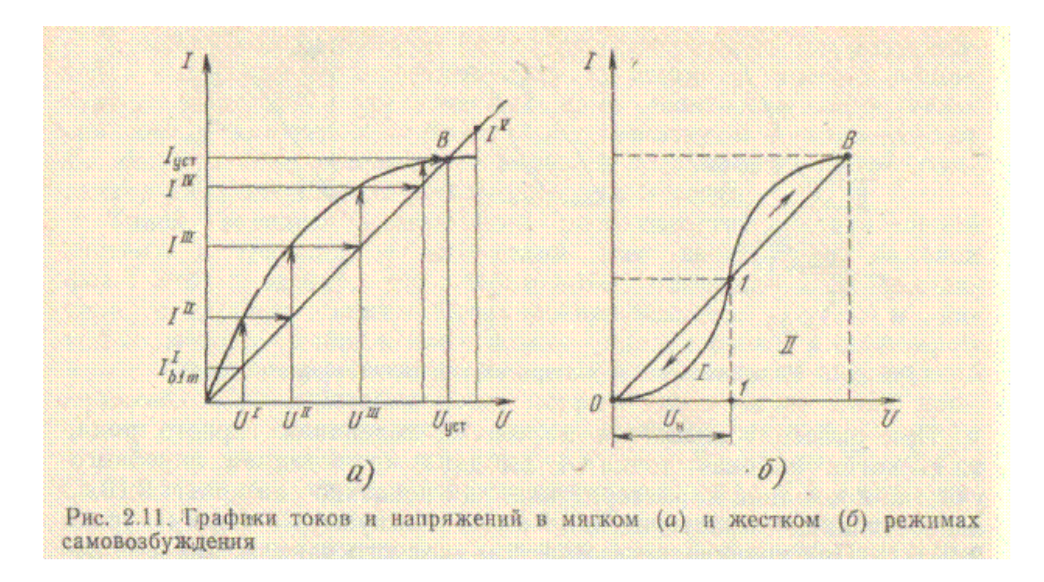

В области 1 кривая проходит под прямой — это значит, как было показано выше, что потери в контуре превышают пополнения энергии и колебания не возникают. В области 2 кривая проходит над прямой — это значит, что потери в контуре меньше, чем пополнения, и колебания могут нарастать. Из этого видно, что в режиме колебаний второго рода колебания автоматически, от флуктуации, возникнуть не могут (участок 0—1 на рис. 2.11,б). Для возникновения колебаний в автогенераторе в режиме колебаний второго рода необходимо во входную цепь транзистора подать напряжение значительной амплитуды

UB03б>Uн Только после этого резкого, жесткого внешнего скачка напряжения колебания возникают и быстро нарастают. Отсюда и режим самовозбуждения называется жестким. Колебания нарастают до установившегося значения, соответствующего точке В устойчивых колебаний.

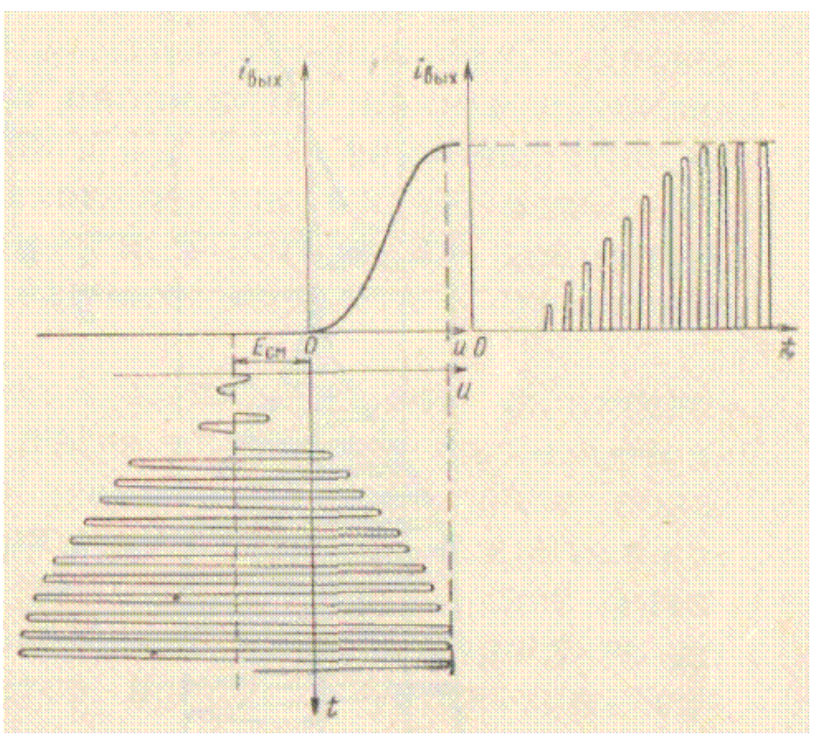